### **Plan de Capacitaciones Herramientas Colaborativas para Funcionarios Rama Judicial**

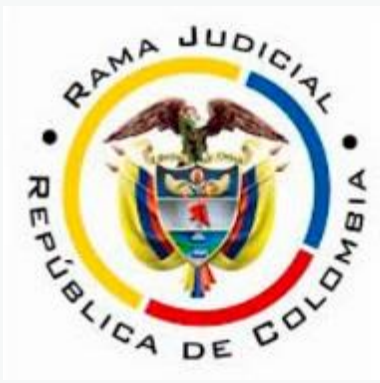

Consejo Superior<br>de la Judicatura

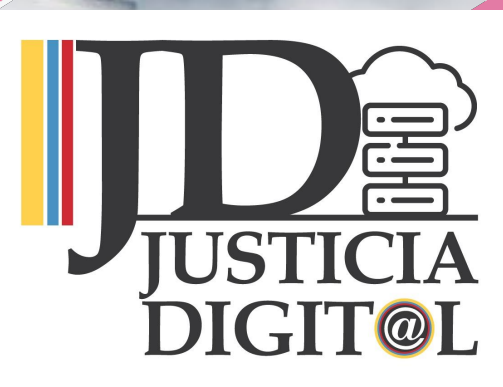

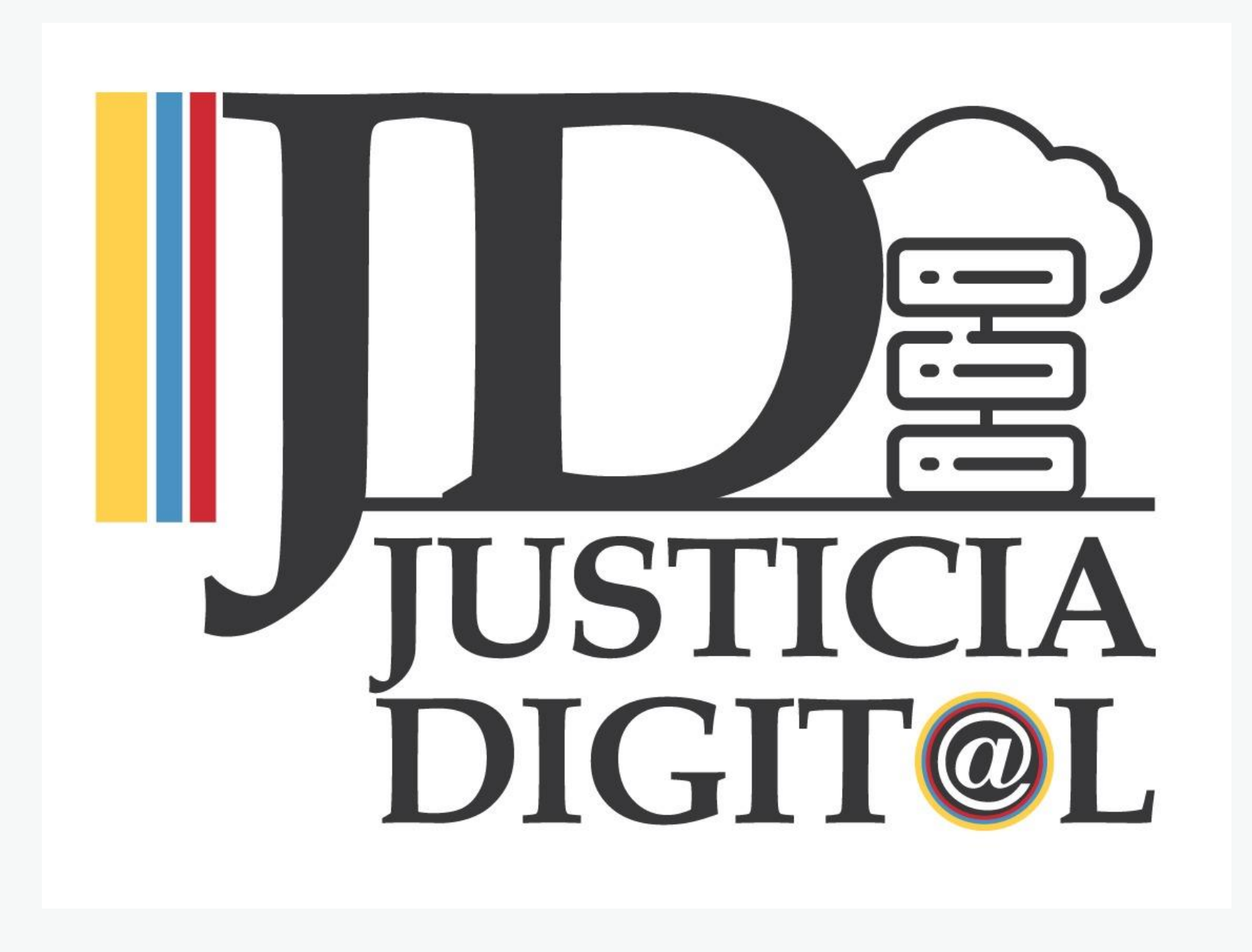

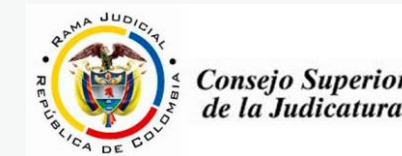

### Aplicaciones a Descargar

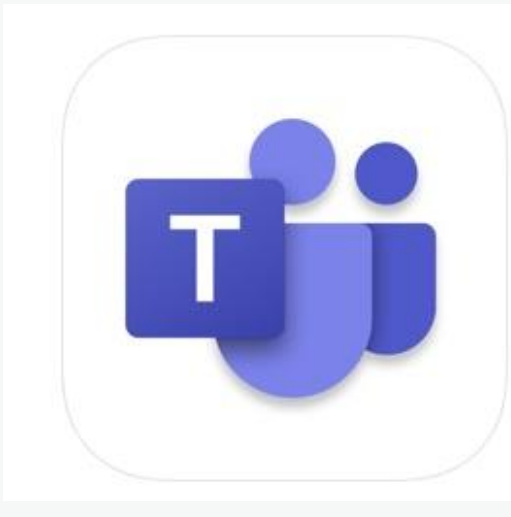

#### Microsoft Teams [4+] **Microsoft Corporation**

Núm. 6 en Economía y empresa \*\*\*\* 4,6, 7,5 mil valoraciones

Gratis

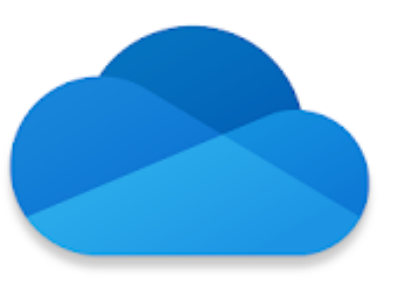

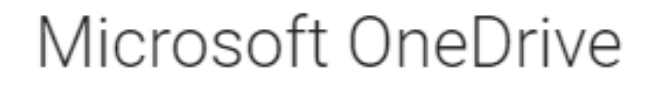

**Microsoft Corporation Productividad** 

 $E$  Todos

Permitir compras directas en apps **O** Esta app es compatible con tu dispositivo.

### Plan Semana 31-03-20 a 3-04-20

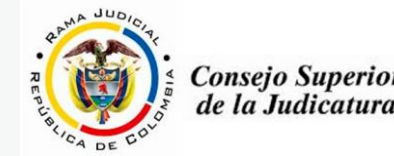

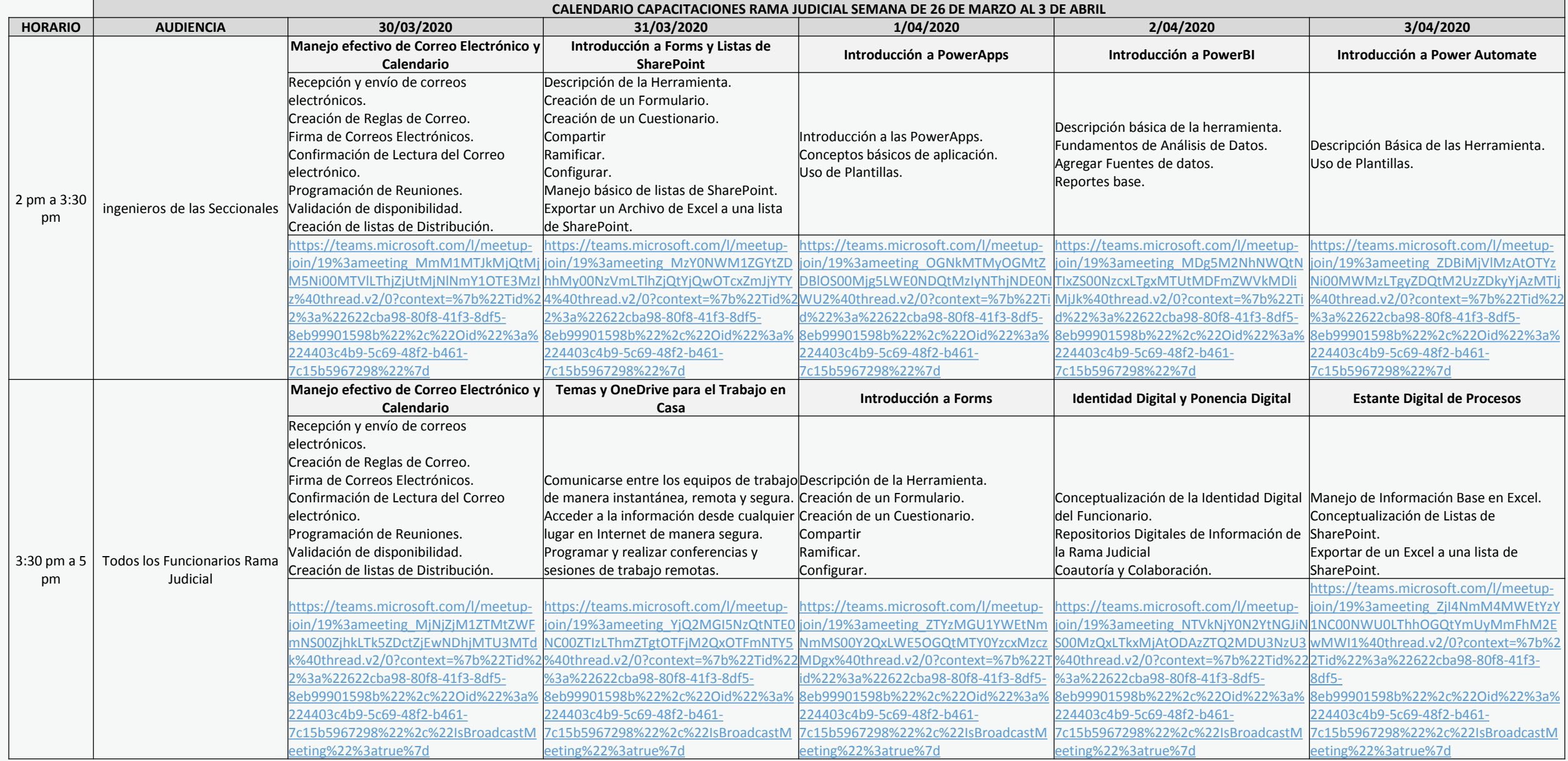

# ¿Cómo ingresar?

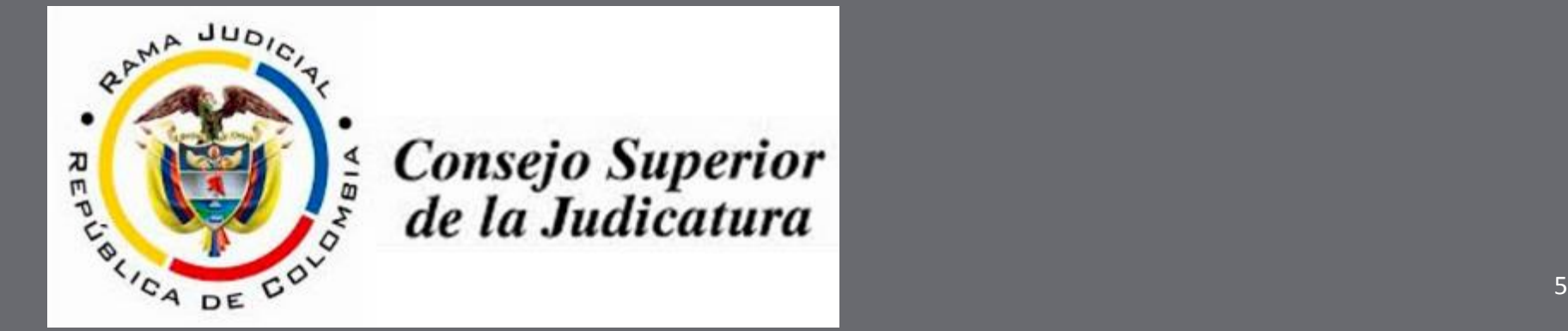

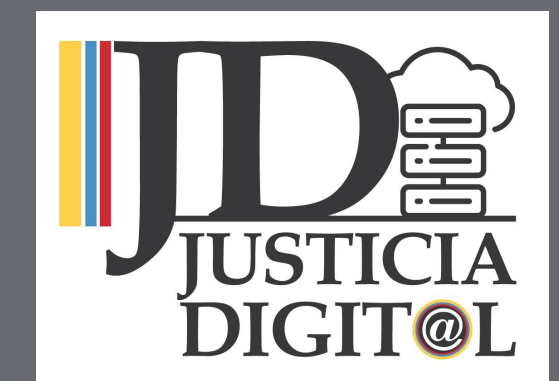

### <sup>6</sup> Como Ingresar a las Capacitaciones

Todas las capacitaciones serán enviadas vía correo electrónico...

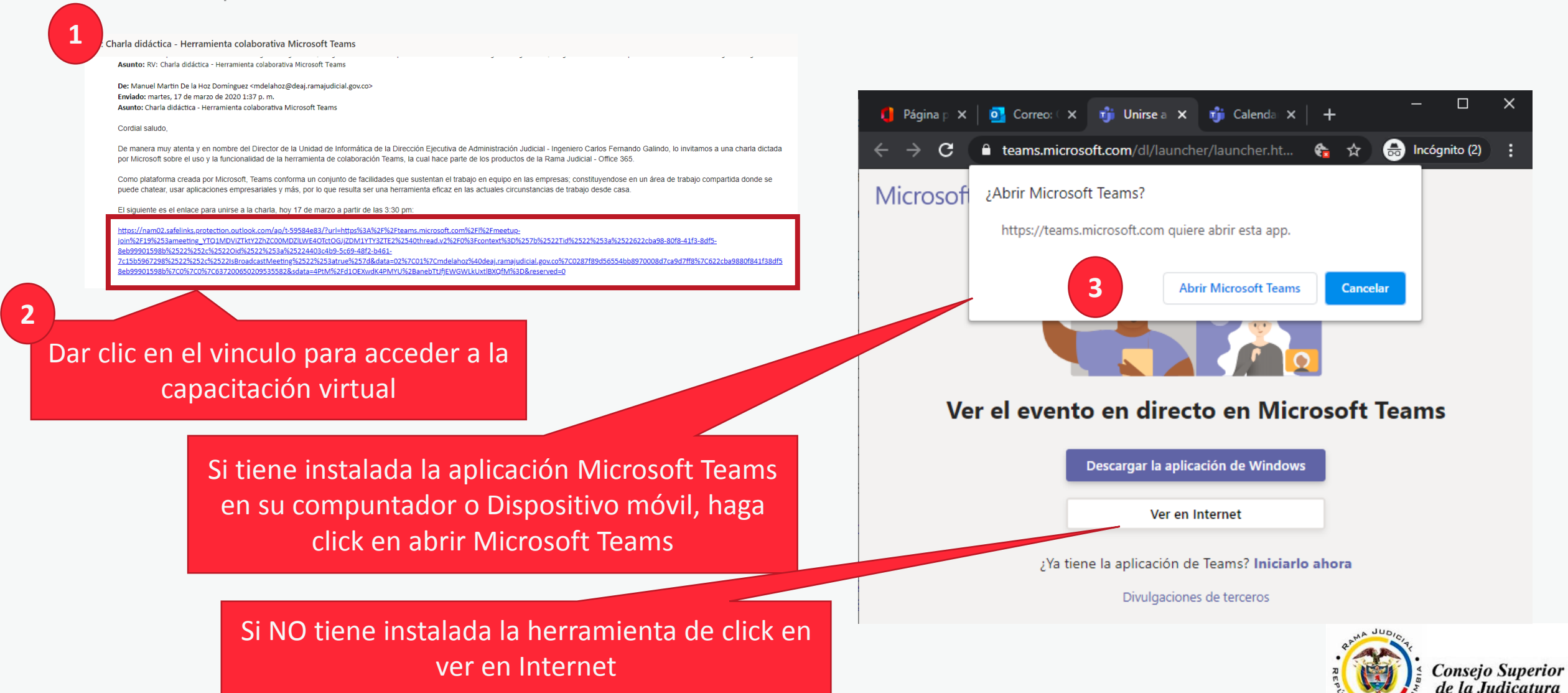

### <sup>7</sup> Como Ingresar a las Capacitaciones

Se abre entonces una pagina web con la aplicación Teams y desde ese momento ya tendrá acceso al evento en vivo de capacitación.

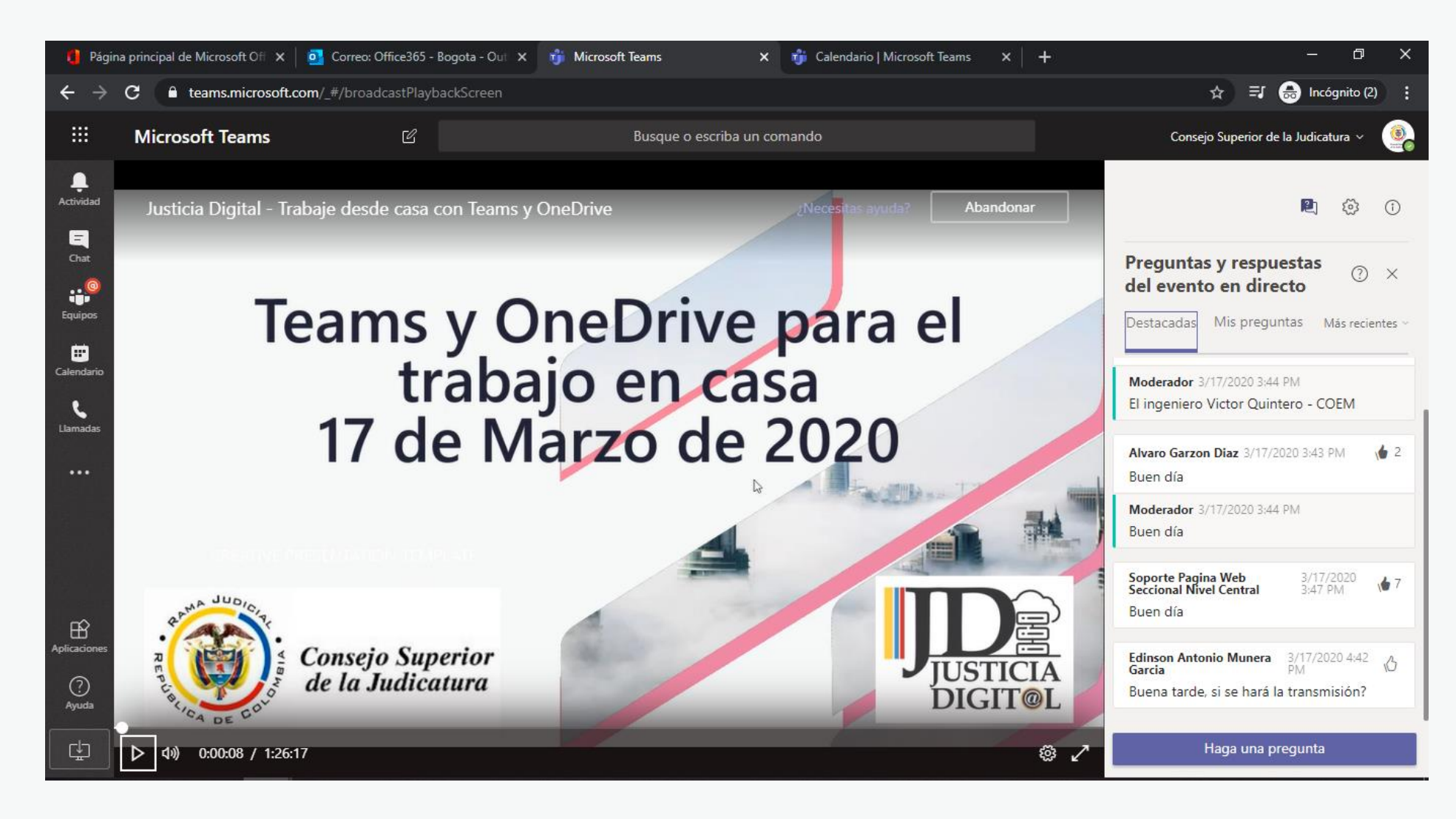

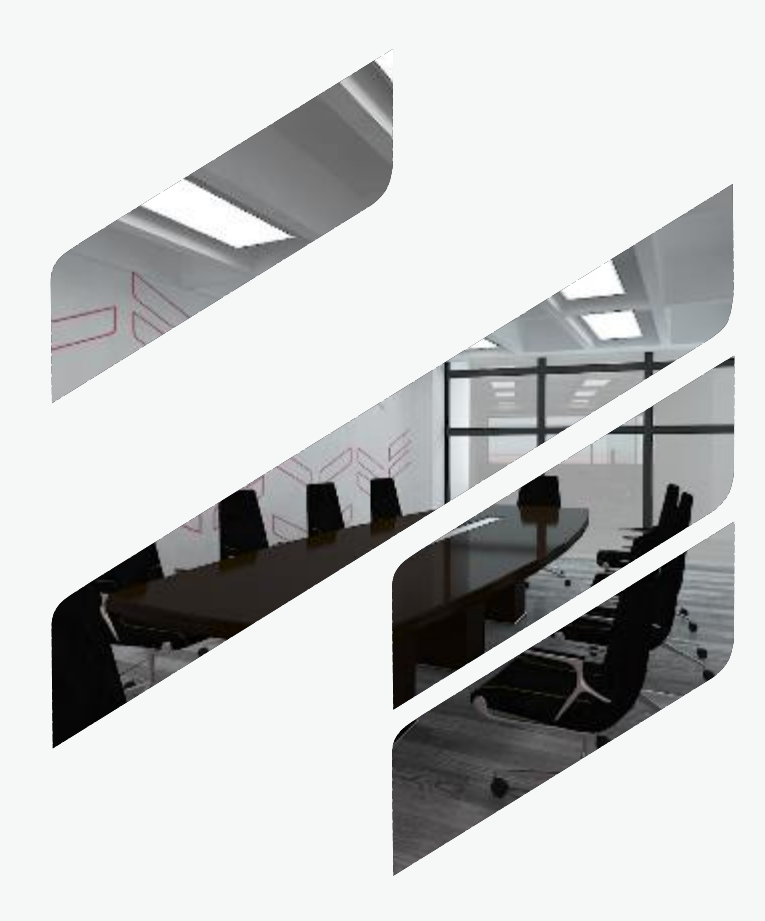

## Gracias